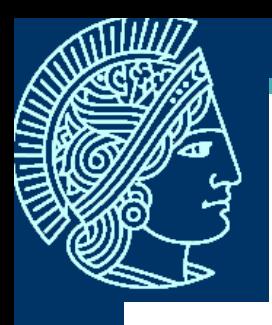

#### Datenvorverarbeitung von nominalen Daten für Data Mining

Entstanden 2004/2005 bei der T-Systems International GmbH unter Betreuung von Prof. Dr. J. Fürnkranz

Von Oliver Werth

Seite 1

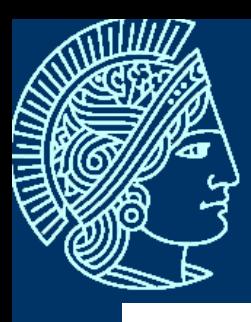

## Gliederung

#### Datenvorverarbeitung

#### Prepared Information Enviroment

Vorverarbeitung von nominalen Daten

Exponieren semantischer Information

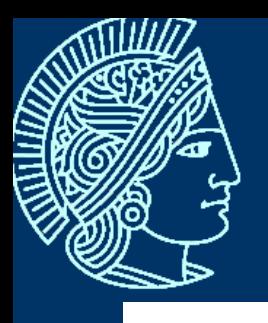

# Datenvorverarbeitung

# Datenvorverarbeitung Der Zyklus

E<br>M

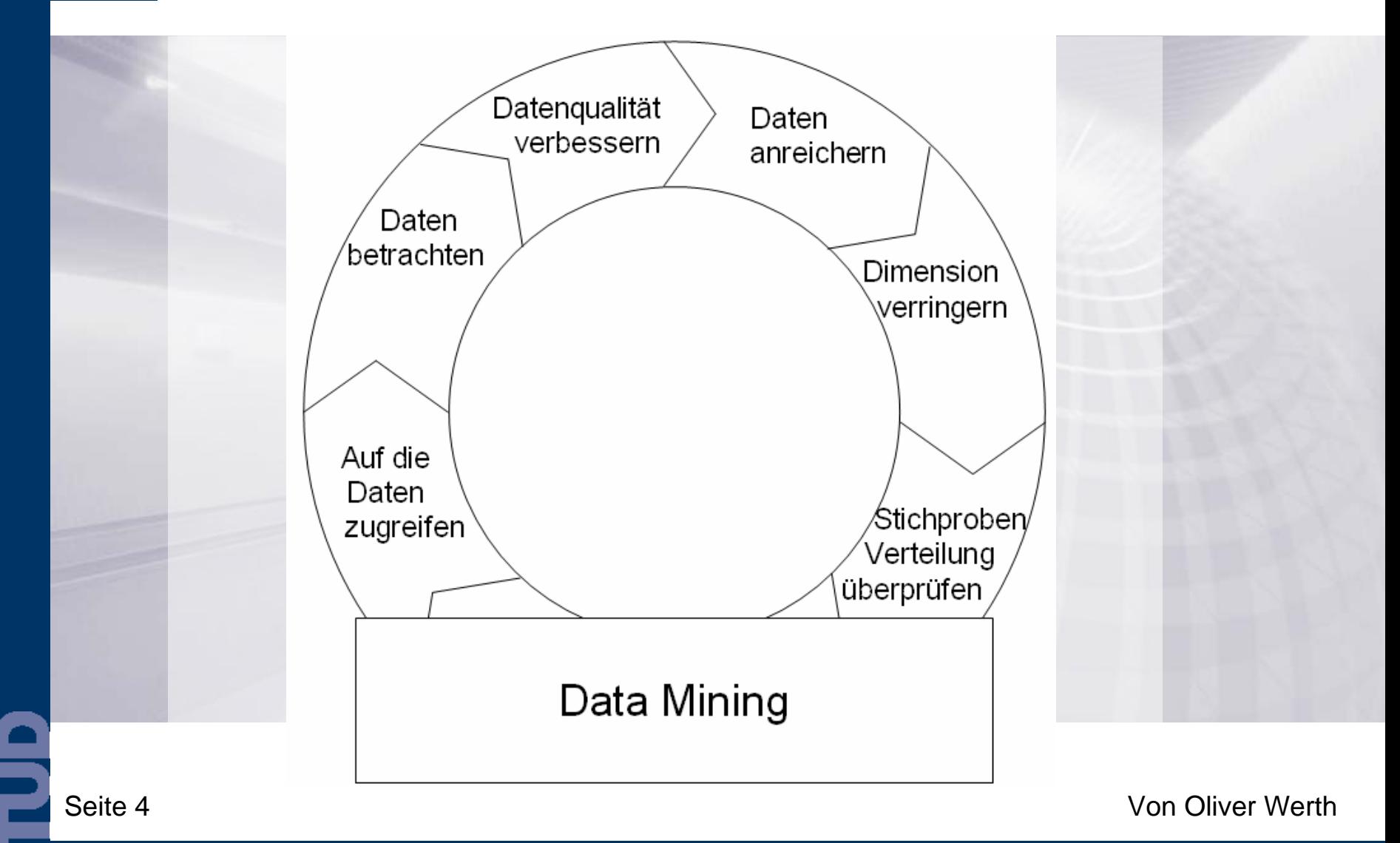

#### Datenvorverarbeitung Auf die Daten zugreifen

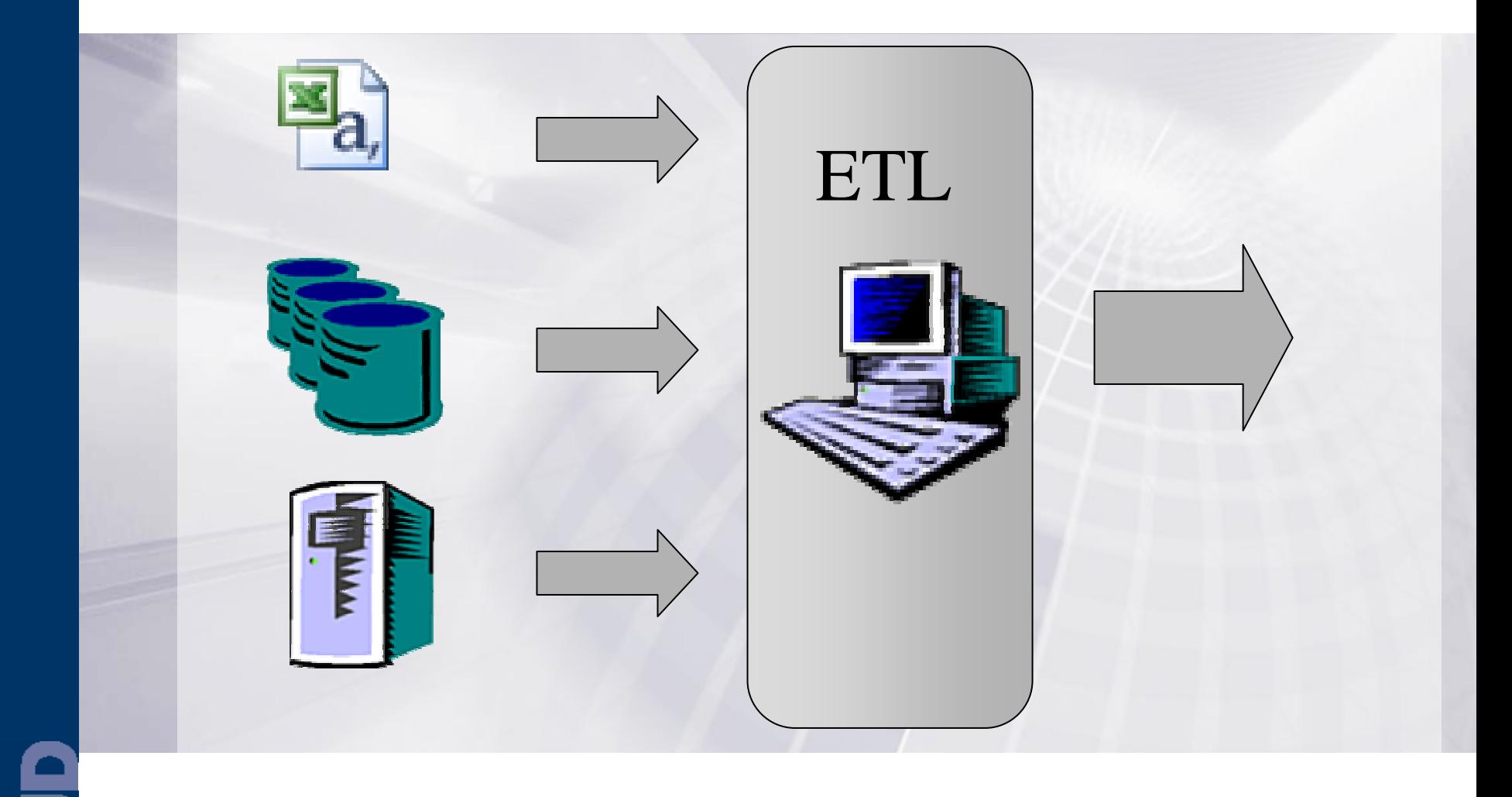

## Datenvorverarbeitung Daten betrachten

- **Attribute verstehen**
- Fehler erkennen
- **Erste Hypothesen**

 $SO<sub>2</sub>$ 

Umgesetzt mit ■ OLAP Tools

SQL

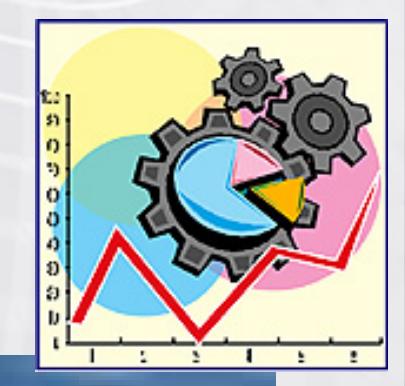

**FTWARE** 

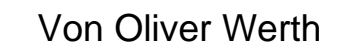

# Datenvorverarbeitung Datenqualität verbessern

- **Behandlung von Ausreißern**
- Ungültige Werte
- **Falsche Formate**
- **Dubletten**
- Fehlende Werte
- Widersprüchliche Werte

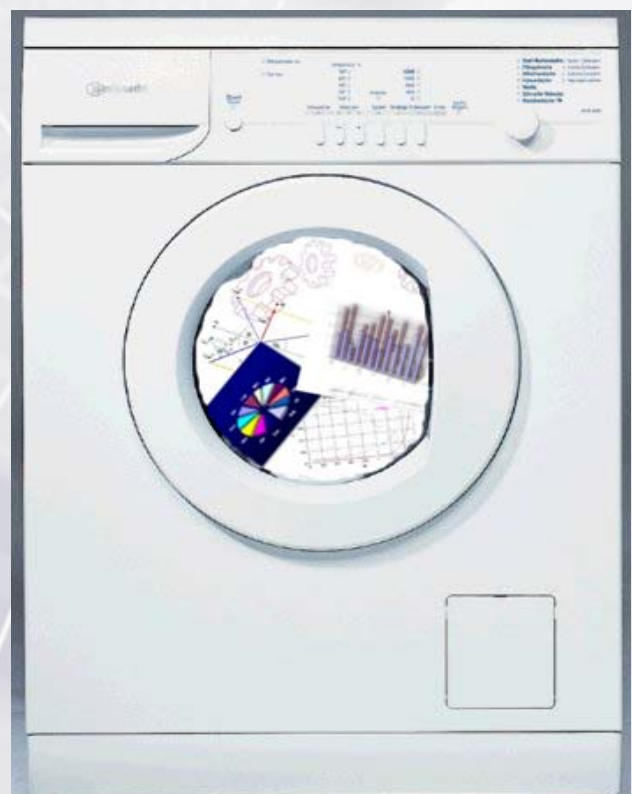

# Datenvorverarbeitung Daten anreichern

#### Ergänzen um weitere Attribute

- Aggregationen von Werten
- **Attribute aus externen Quellen**
- **Einbeziehen von Expertenwissen**

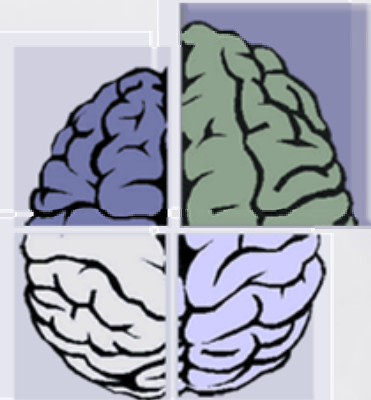

# Domäne desmenschlichen Experten

# Datenvorverarbeitung Dimension verringern

- **Vermeiden von Overfitting**
- Reduzieren der Rechenzeit
- **Entfernen von Selbstbezügen**
- **Entfernen von Attributen, die in der** Praxis nicht zur Verfügung stehen

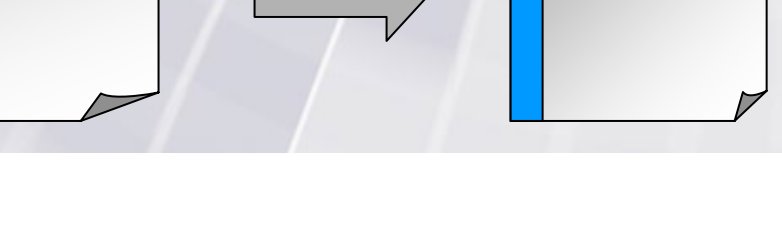

# Datenvorverarbeitung Stichprobenverteilung prüfen

- **Example Verteilung des Targets** ? ?
- **Erhaltung der Verteilung des Targets**

Gleichmässige Verteilung von Target

# Datenvorverarbeitung Der Zyklus

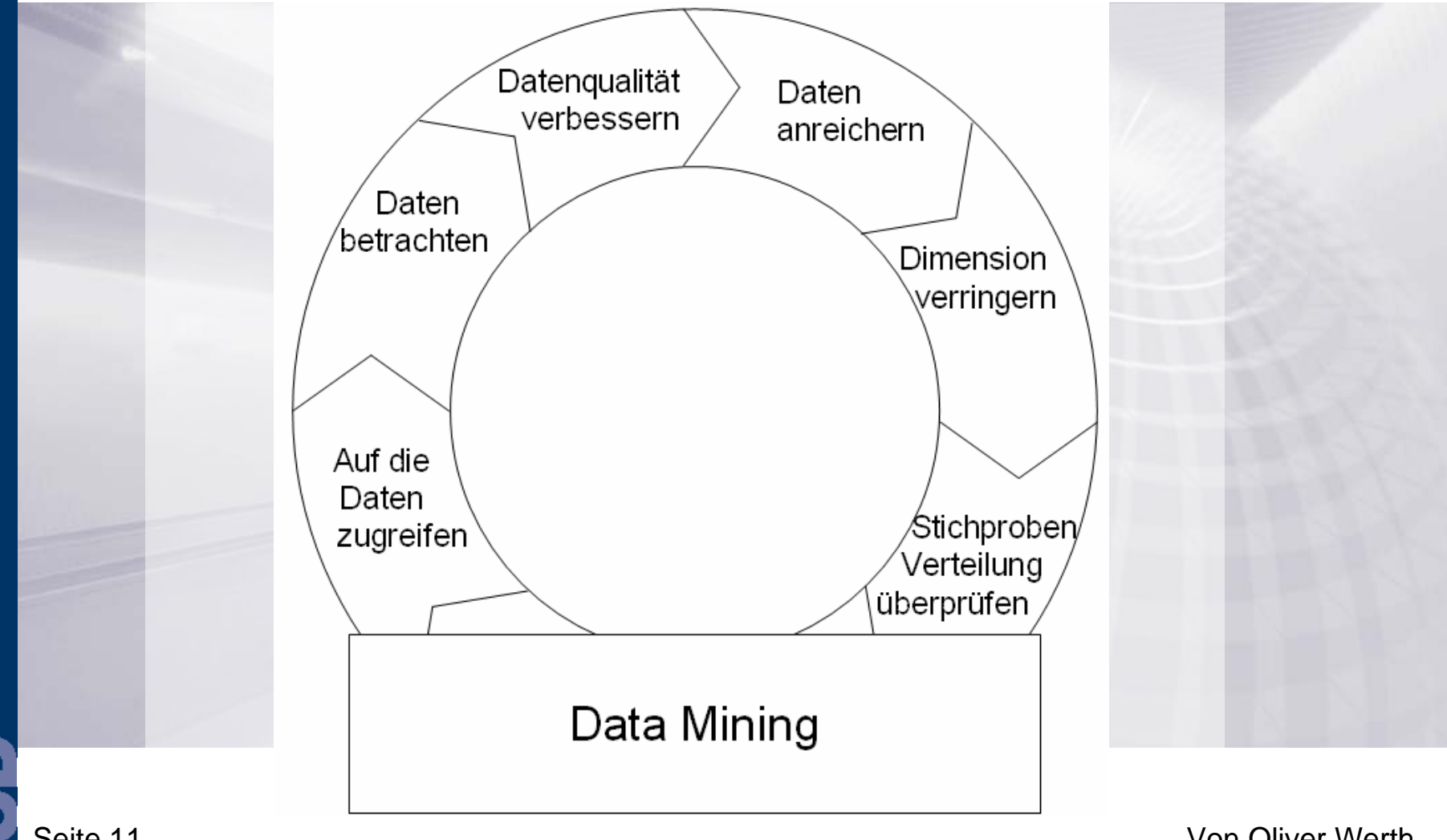

Seite 11

E<br>M

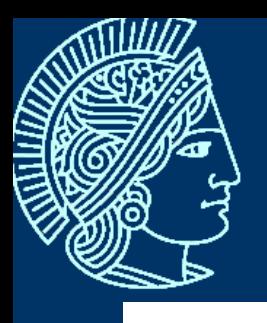

## Prepared Information Environment

# Prepared Information Environment Überblick

- **Ein Rahmen für die Vorverarbeitung**
- Vereinfacht das erneute Anstoßen des **Zyklus**
- **Sichert die Replizierbarkeit des Modells**
- Routine bei periodisch zu erstellenden Modellen
- **Spart Zeit**

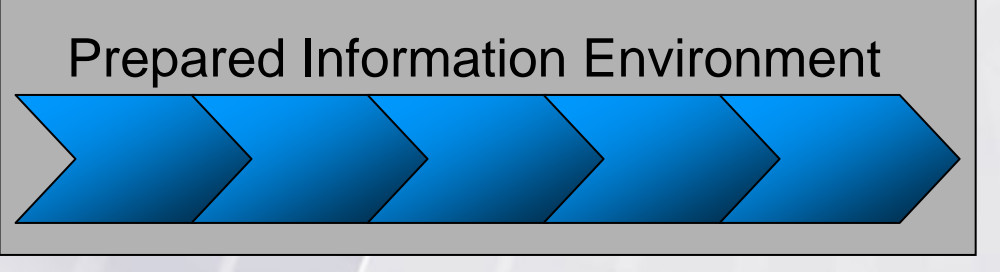

# Prepared Information Environment PIE mit SQL

- **Transformationen lassen sich mit SQL** durchführen
- **SQL Skripte können automatisiert** erneut aufgerufen werden
- **In 1988 Ist bereits ein Nebenprodukt des** Datenvorverarbeitungsprozesses

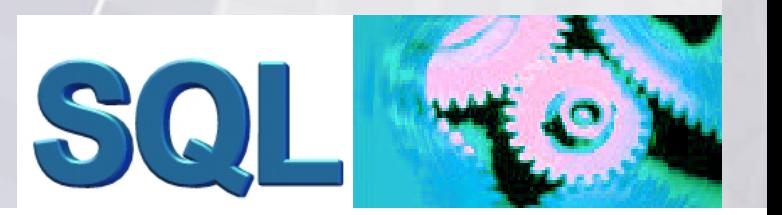

# Prepared Information Environment PIE mit SAS

- Prozesse in einem Flussdiagramm.
- SAS 9 ist konzipiert um alle Aufgaben der Datenvorverarbeitung durchzuführen
- Bedingt transportabel

SAS<sup>C</sup>

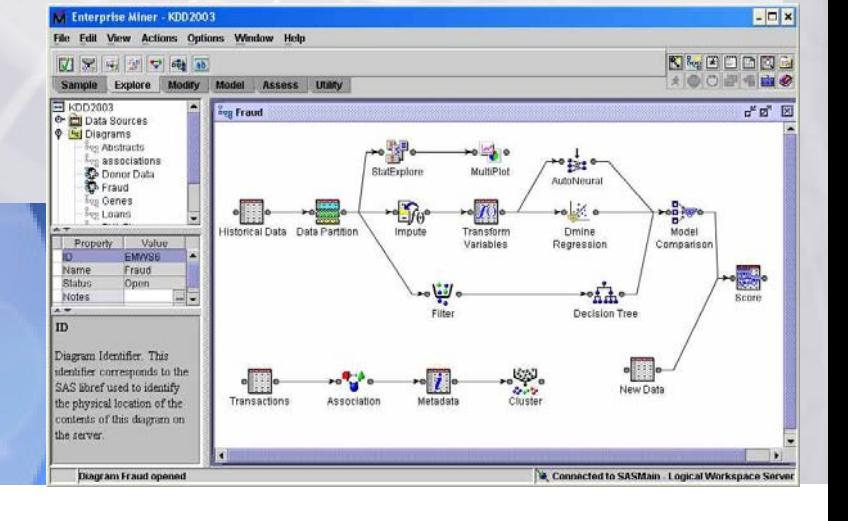

# Prepared Information Environment Hybrides PIE

- **Externmenfügen von** SQL-Skripten und SAS 8.2
- **Output über ID anstelle eines** Output-Moduls
- **Flexibel**
- **Geringer Mehraufwand**

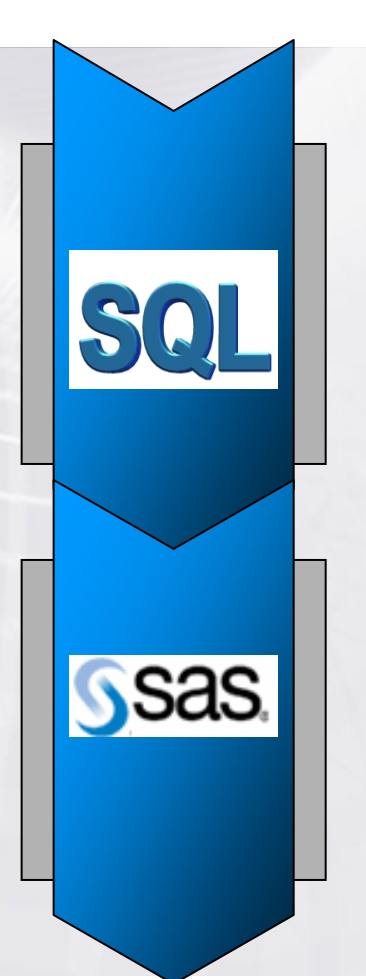

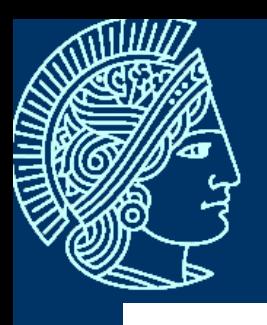

#### Normalisieren von Schreibweisen

# Wissen in der Datenvorverarbeitung

- **Unstrukturierte Felder enthalten** menschenlesbare Informationen
	- Produktnamen, Titel, Kommentare, Namen,...
- **Anreichern der Daten ist eine kreative** Arbeit
- **Erfahrung und Fachwissen wird für viele** Entscheidungen benötigt

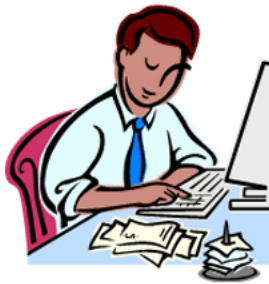

# Wissen in der Datenvorverarbeitung Datenbanken

- Expertenwissen zum befüllen notwendig
- **Auflistung existenter Nachnamen** 
	- Befüllung sehr aufwändig
	- Datenbank wird sehr gross
- **Angereichert mit Metadaten**

# Wissen in der Datenvorverarbeitung Heuristiken

- **Levenshtein Distanz**
- **Präfix Matching**
- **Jaro Ähnlichkeitsmaß** Jaro(s;t) =  $\frac{1}{3} \cdot (\frac{|\mathbf{s}'|}{|\mathbf{s}|} + \frac{|\mathbf{t}'|}{|\mathbf{t}|} + \frac{|\mathbf{s}'| \cdot T_{s't'}}{|\mathbf{s}'|})$
- **Jaro-Winkler Maß**

Jaro-Winkler(s; t) = Jaro(s; t) +  $\frac{P'}{10}$  · (1 - Jaro(s; t))

**Smith-Waterman Algorithmus** 

# Wissen in der Datenvorverarbeitung Semantische Netzwerke

- Knoten beinhalten Begriffe
- Kanten repräsentieren Relationen
- Semantische Distanz zwischen Knoten
- Geeignet um Zusammenhänge und Assoziationen zu verarbeiten
	- Homonyme
	- **Contract Contract Contract Contract Contract Contract Contract Contract Contract Contract Contract Contract Co** Synonyme
	- Antonyme
	- Hyperonyme
	- Hyponyme
	- Meronyme

#### **WordNet**

**x** i e a t

ectronic

**a** tabase

# Wissen in der Datenvorverarbeitung Regeldatenbanken

- Regeln können wiederkehrende Fehler beheben
- Regeln können Wortformen normalisieren
- **Eine Regeldatenbank enthält Regeln** und Referenzen

T-Systems Int.

T-S-I GmbH

TS International

TSI GmbH TSI GmbHTSI GmbH

Seite 22

# Normalisieren von Schreibweisen Problemstellung

- Welche Zeichen sind falsch?
- Welche Zeichen fehlen?
- Welche Zeichen sind verdreht?
- Welche Worte sind falsch?
- Welche Worte sind korrekt, gehören aber woanders hin?
- Welche Worte können unterschiedlich geschrieben werden?

# Normalisieren von Schreibweisen Lösungskonzept

- **Eindeutige Form notwendig**
- **Anwendung von Regeln**
- **In unbekannten Fällen werden mit Hilfe** des Experten weitere Regeln erstellt
- Datenbank mit korrekten Formen
- Vergleich von Formen über Heuristiken

# Erkennen von semantischen Fehlern Problemstellung

- Sind automatisiert fast nicht zu erkennen
- Der Computer kann die menschenlesbaren Informationen nicht ohne Hilfe verarbeiten

# Erkennen von semantischen Fehlern Lösungskonzept

- **Sichtung durch einen Experten**
- **Erkennen des Fehlers am Ende eines** Datenvorverarbeitungszyklus
- **EXAUTOMATE 2018 15 Nissen** erforderlich

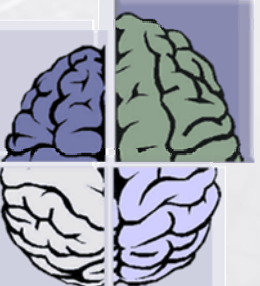

**Externe Informationen müssten** automatisch herangezogen werden.

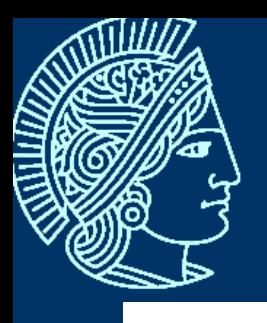

## Exponieren semantischer Information

## Exponieren semantischer Information Brainstorming

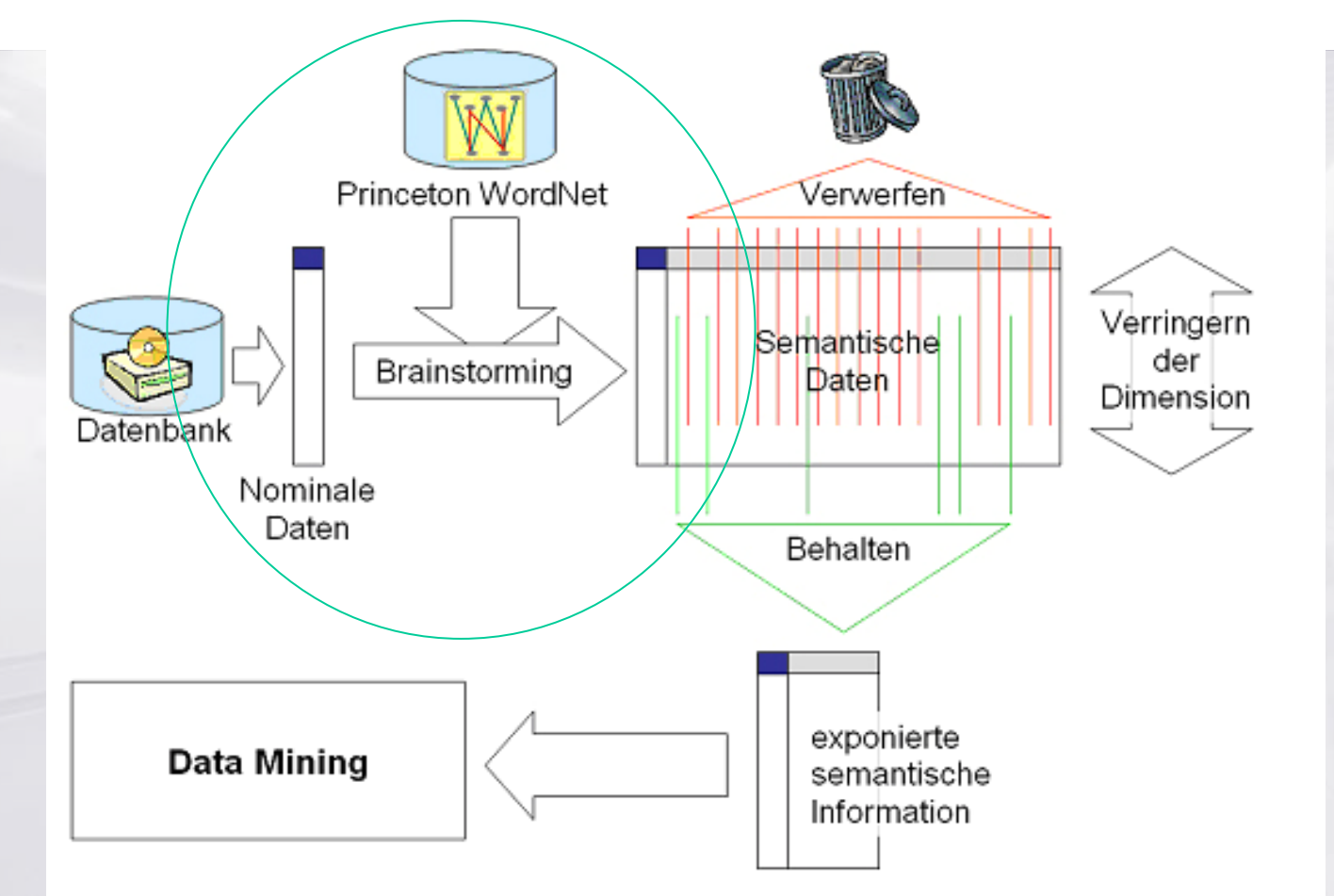

Von Oliver Werth

Seite 28

#### Exponieren semantischer Information Verringern der Dimension

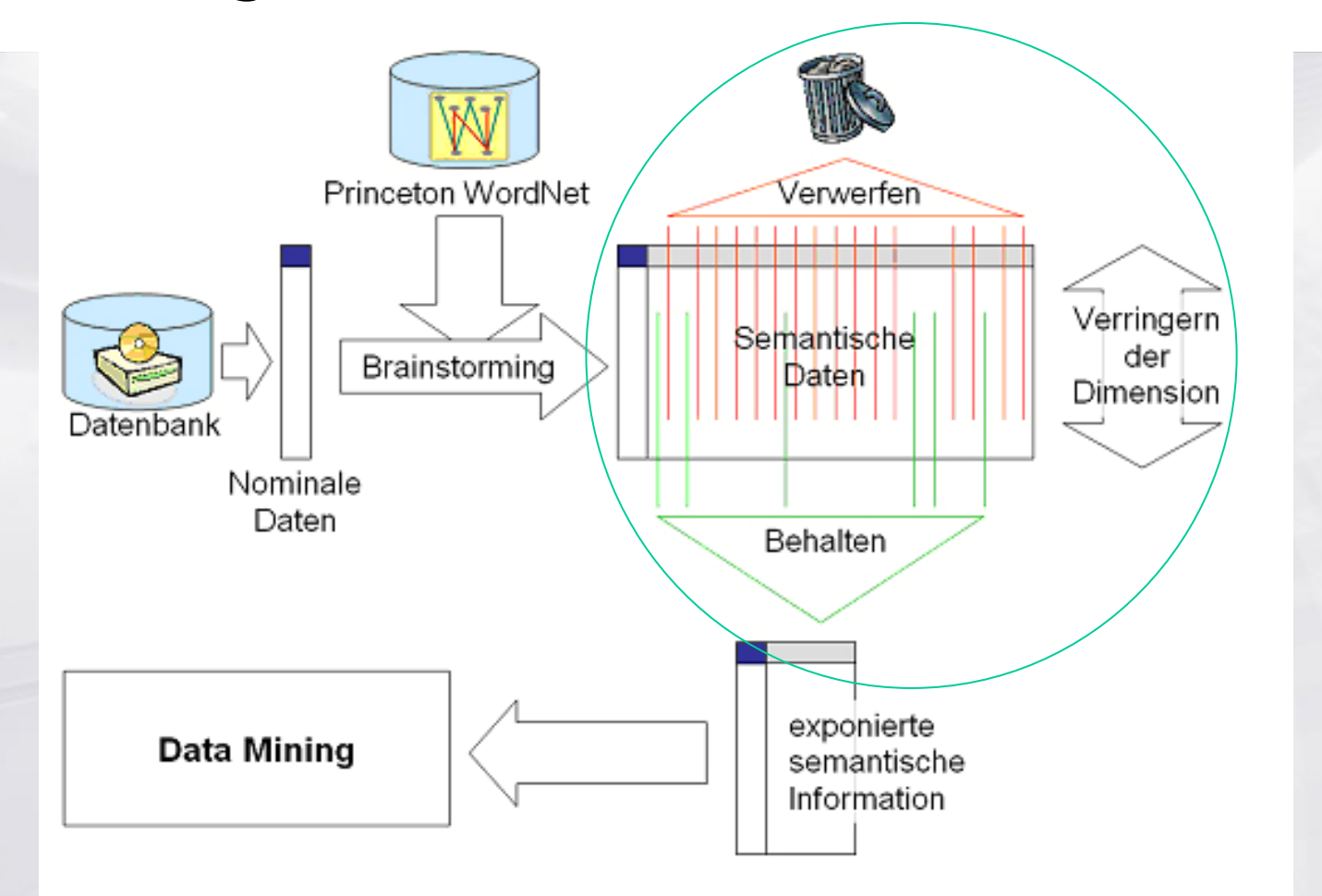

Seite 29

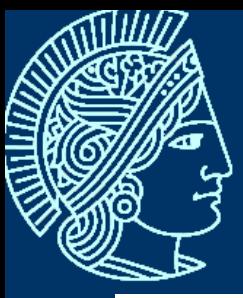

### Exponieren semantischer Information SCM Tool

Help

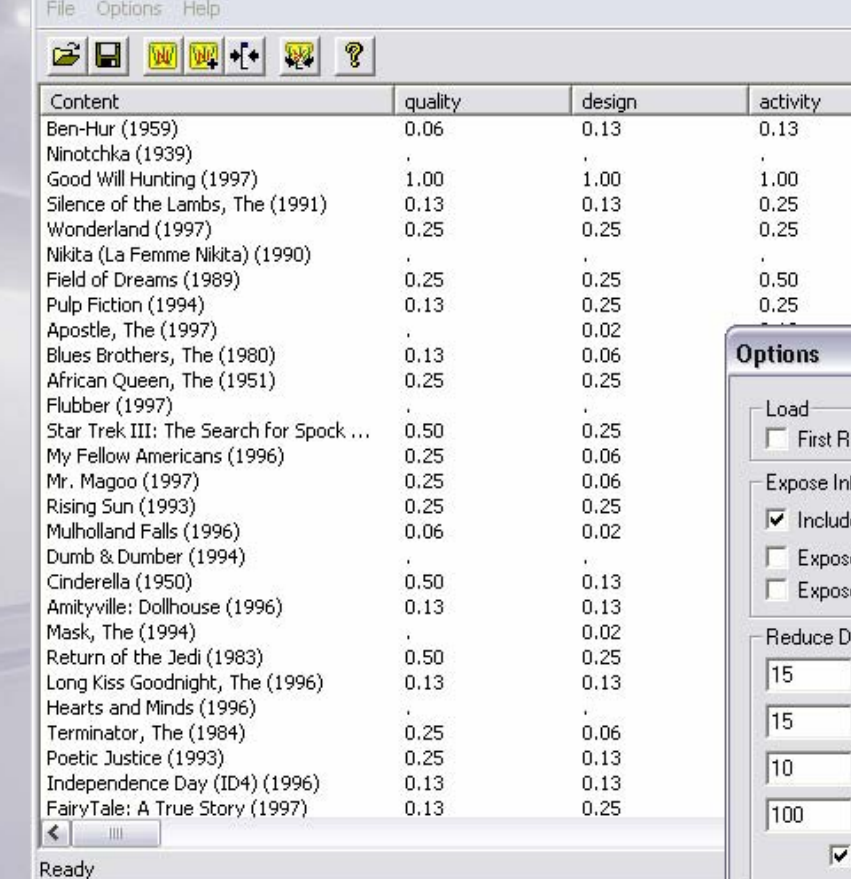

Semantic Content Mining

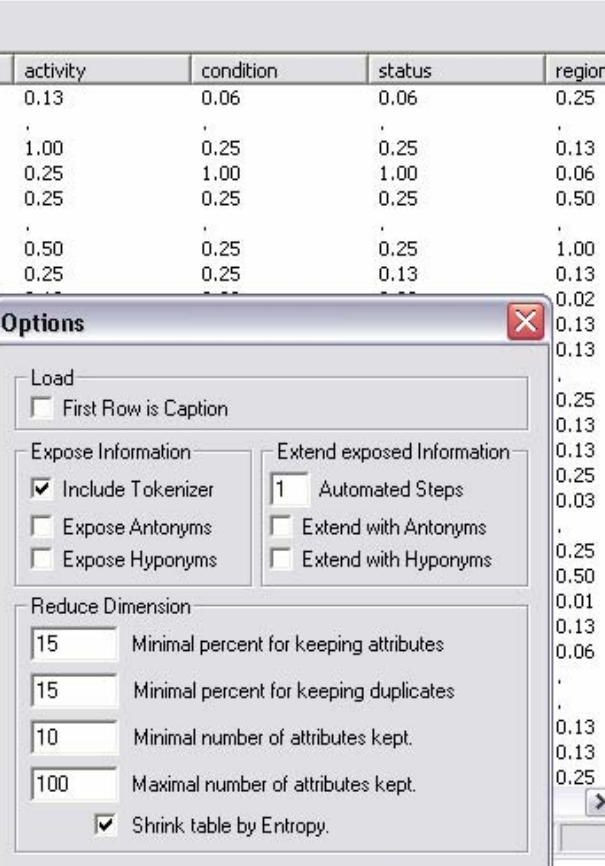

**OK** 

Cancel

#### Von Oliver Werth

 $\Box$ D $\times$ 

 $\hat{\phantom{a}}$ 

 $\overline{\phantom{a}}$ 

# Exponieren semantischer Information Evaluationszenario

- Verwendung der offiziellen MovieLens Datenbank
- Prognose der Bewertung anhand des Kinotitels
- Angereichert um manuell erstellte Genre
- Angereichert um mit SCM erstellte Attribute

Up in Smoke (1978)

Two Deaths (1995)

Safe Passage (1994)

Nine Months (1995)

Money Train (1995)

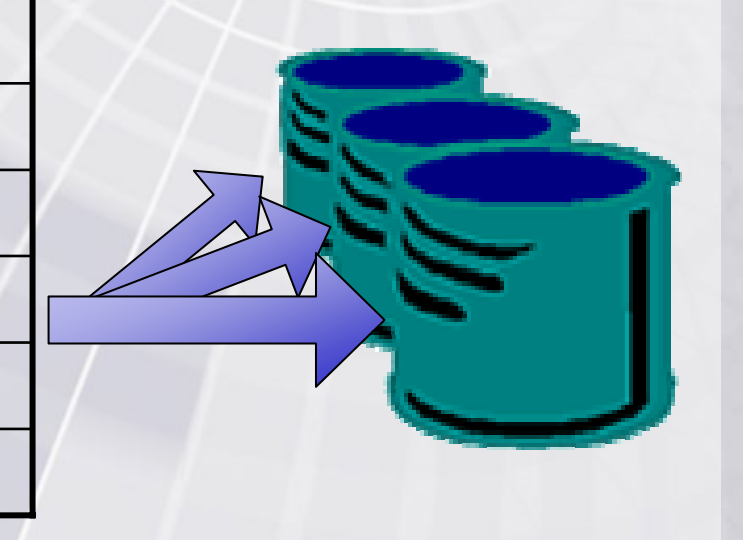

...

# Exponieren semantischer Information Evaluationsresultat

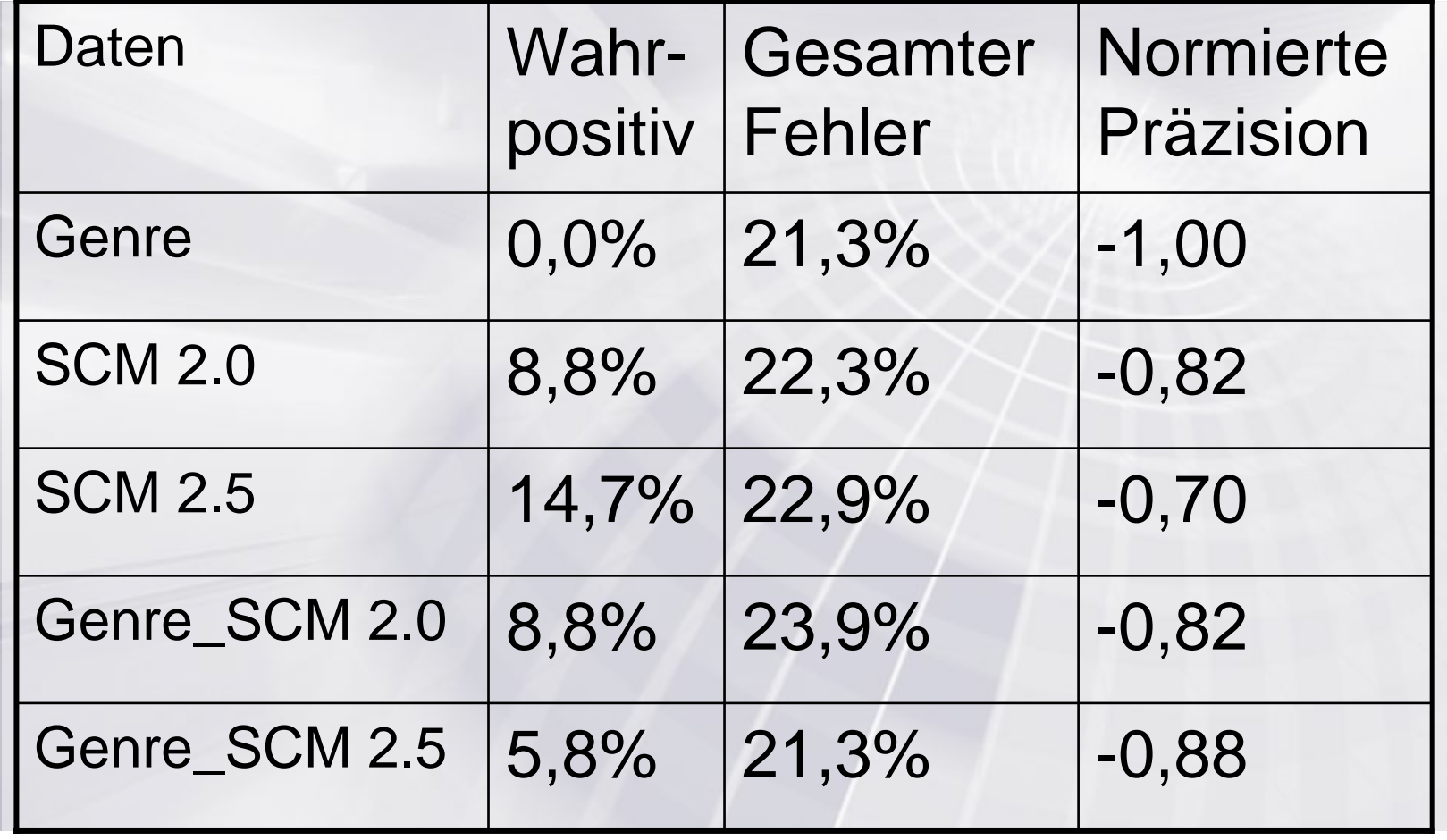

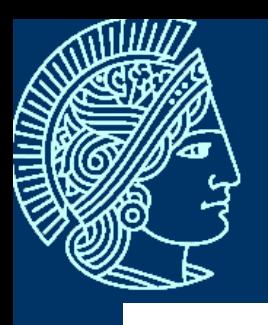

#### Vielen Dank für ihre Aufmerksamkeit

#### Oliver.Werth@Athistaur.de

Seite 33